# **Gaspacho - Anomalie #3603**

# **Pas de diagnose**

08/06/2012 17:22 - Emmanuel GARETTE

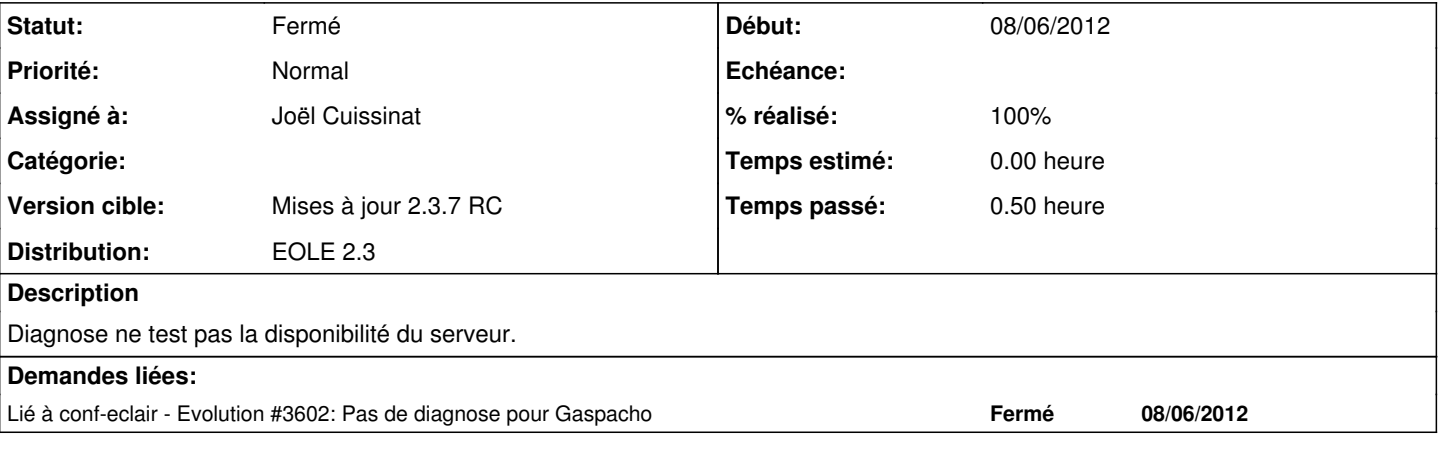

## **Révisions associées**

#### **Révision 93b71aff - 12/06/2012 11:52 - moyooo**

work on contract costs see #3603

# **Révision 23b714e1 - 12/06/2012 13:21 - moyooo**

work on contract search see #3603

#### **Révision 74eaf0b7 - 12/06/2012 13:45 - moyooo**

End contract cost search engine see #3603

# **Révision 9f37d223 - 12/06/2012 14:27 - moyooo**

add contracts to budgets see #3603

## **Révision 92b1a969 - 12/06/2012 15:31 - moyooo**

ticket cost see #3603

## **Révision 0dea7d5e - 12/06/2012 15:52 - moyooo**

link ticket and budgets see #3603 + uniform usage of gettext context

# **Révision 002ddbdc - 18/09/2012 12:32 - Joël Cuissinat**

Ajout test diagnose pour Gaspacho (serveur)

- diagnose/17-gaspacho : test diagnose
- Makefile : prise en compte et refactoring

Fixes #3603 @15m

# **Révision c8a79a06 - 18/09/2012 12:37 - Joël Cuissinat**

dicos/20\_gaspacho.xml : famille Gaspacho en mode expert

Ref #3603 @5m

#### **Révision 4e72ca1c - 16/10/2012 14:12 - Joël Cuissinat**

dicos/20\_gaspacho.xml : pty mis à False pour gaspacho

Ref #3603 @10m

## **Révision 6eac86a6 - 12/11/2012 16:23 - Bruno Boiget**

correction typo dans le test diagnose du serveur gaspacho (fixes #3603)

### **Historique**

# **#1 - 11/06/2012 17:33 - Joël Cuissinat**

*- Version cible changé de Mises à jour 2.3.5 RC à Mises à jour 2.3.6 RC*

# **#2 - 23/08/2012 14:57 - Joël Cuissinat**

*- Version cible changé de Mises à jour 2.3.6 RC à Mises à jour 2.3.7 RC*

#### **#3 - 18/09/2012 12:34 - Joël Cuissinat**

- *Statut changé de Nouveau à Résolu*
- *% réalisé changé de 0 à 100*

Appliqué par commit [002ddbdc4fdc16711af1ece0edd01167501bd202](https://dev-eole.ac-dijon.fr/projects/gaspacho/repository/revisions/002ddbdc4fdc16711af1ece0edd01167501bd202).

# **#4 - 18/09/2012 12:35 - Joël Cuissinat**

*- Assigné à mis à Joël Cuissinat*

### **#5 - 12/11/2012 16:21 - Bruno Boiget**

- *Statut changé de Résolu à À valider*
- *% réalisé changé de 100 à 90*

il y a une typo dans le test du serveur (\$activer\_gaspacho = 'oui2'). ça marche une fois le 2 enlevé

#### **#6 - 12/11/2012 16:23 - Bruno Boiget**

- *Statut changé de À valider à Résolu*
- *% réalisé changé de 90 à 100*

Appliqué par commit [6eac86a65d87411f4da3895762bd0fc782822e5e.](https://dev-eole.ac-dijon.fr/projects/gaspacho/repository/revisions/6eac86a65d87411f4da3895762bd0fc782822e5e)

#### **#7 - 13/11/2012 15:55 - Bruno Boiget**

*- Statut changé de Résolu à Fermé*

vérifié sur 2.3.7 RC